Il quadro **RN "Determinazione del Reddito complessivo – Calcolo dell'IRES**

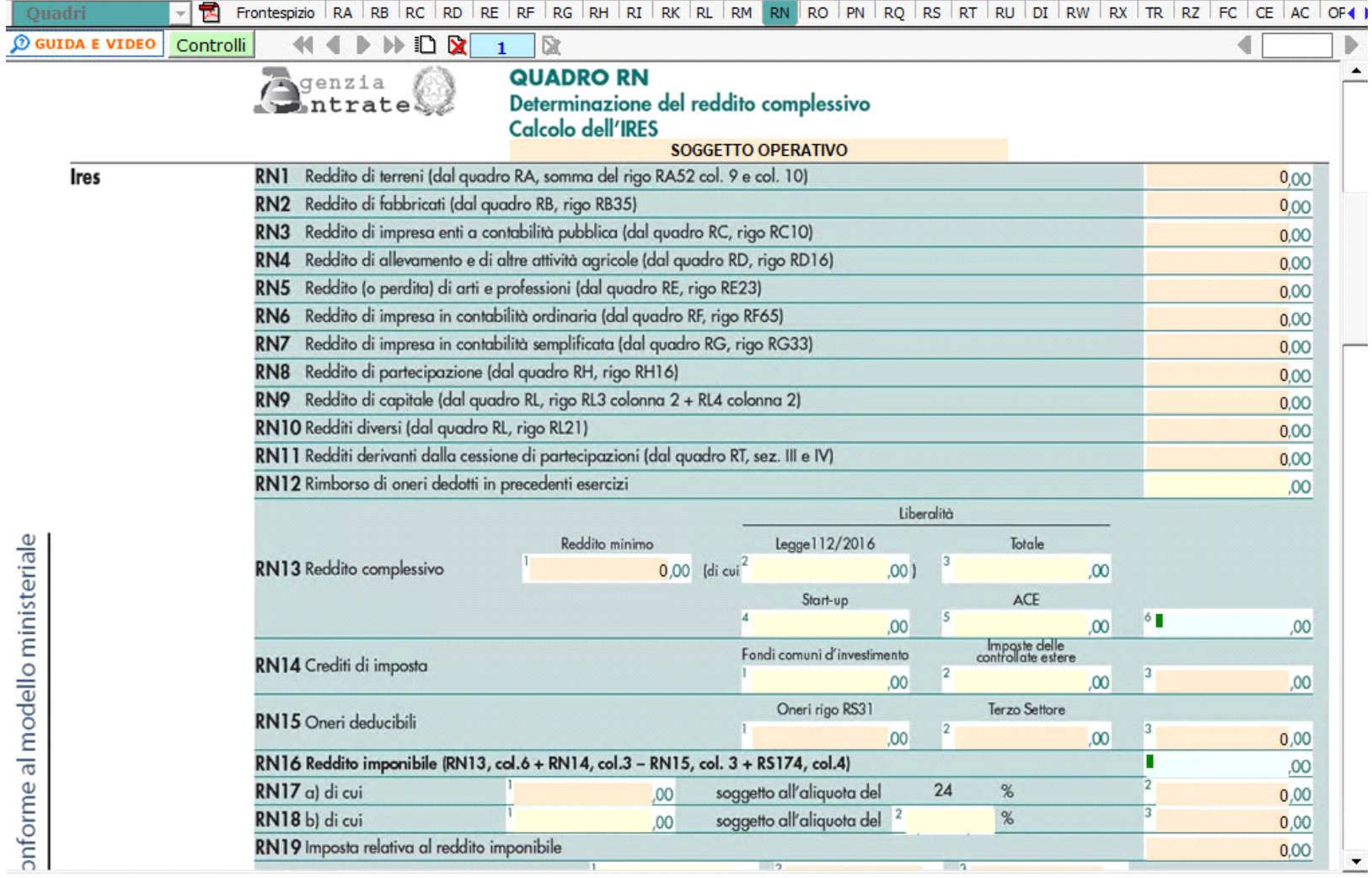

**NB:** Si ricorda che l'Applicazione Enti non Commerciali **non** prevede il riporto in automatico dei dati dalla contabilità, in quanto non è gestita dal nostro programma.

Il quadro viene compilato in automatico dalla procedura che riporta i dati inseriti nei vari quadri per la determinazione del reddito.

In alcuni campi sono presenti delle gestioni che permettono all'utente la compilazione del quadro.

Per esempio è presente la gestione per indicare gli acconti versati.

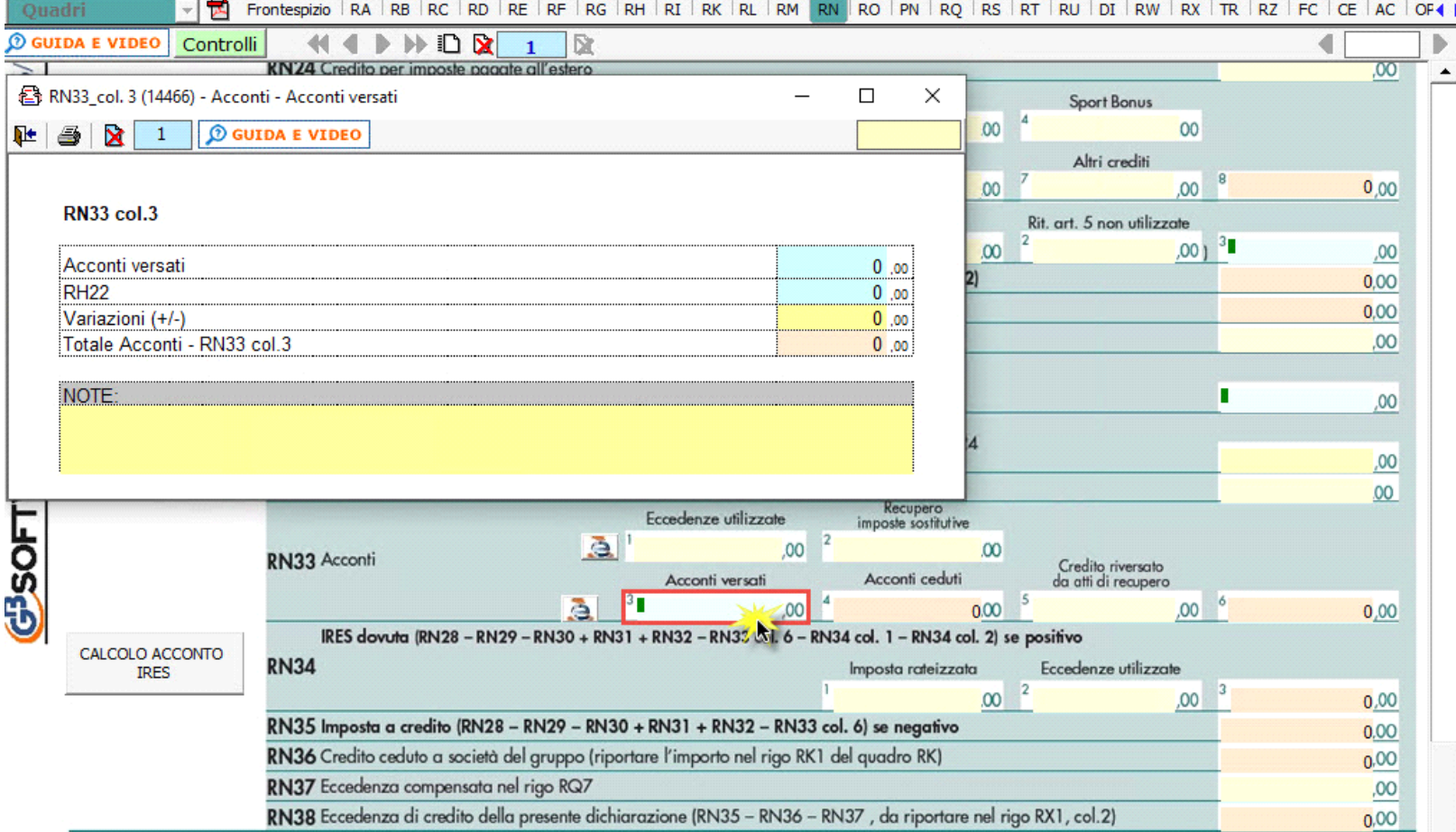

Dal pulsante "**Calcolo Acconto Ires**" si accede alla gestione che permette il calcolo degli acconti e del saldo Ires da versare.

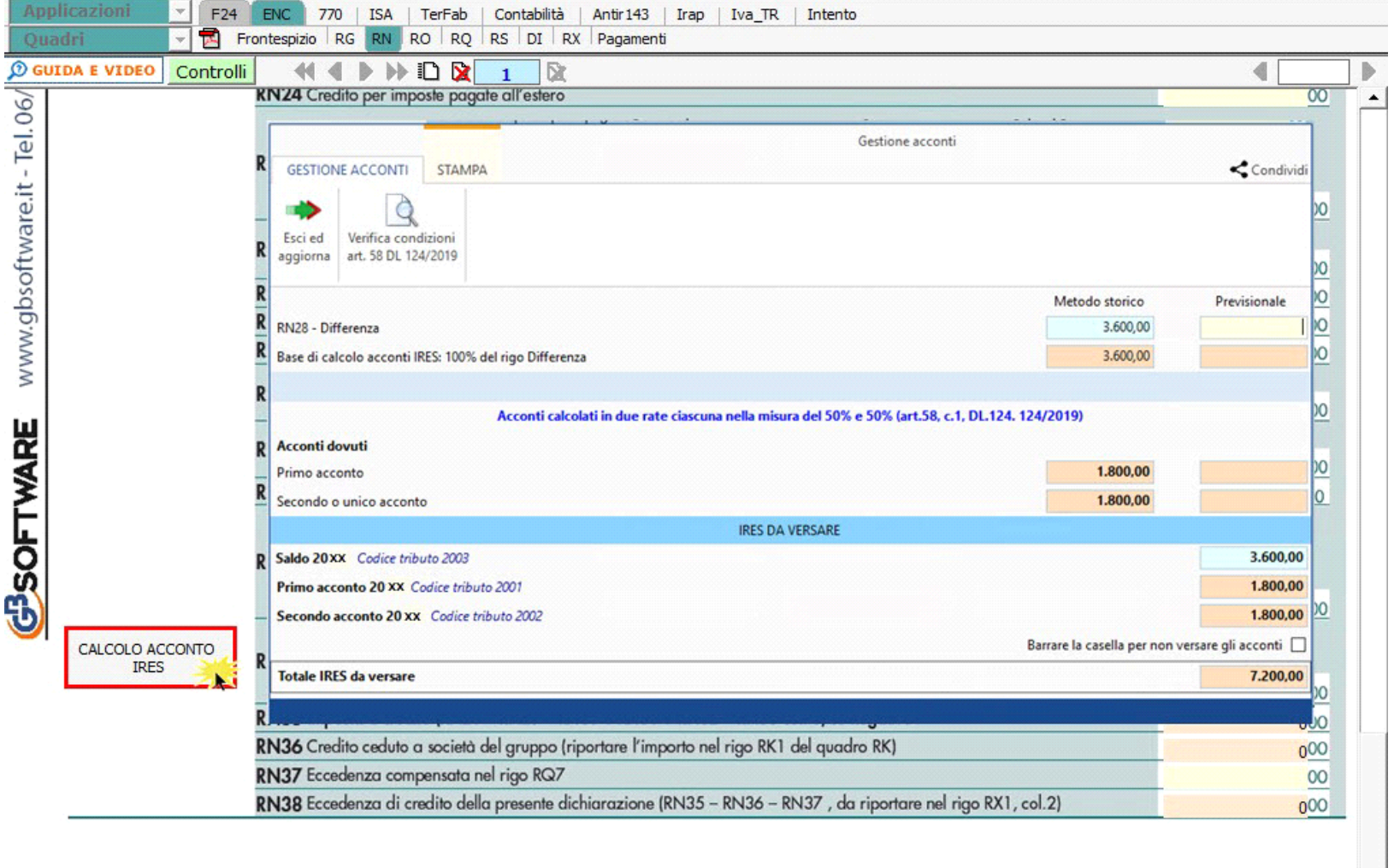

Le quote degli acconti e il totale da versare qui riportati vengono poi inviati in automatico direttamente al quadro **Pagamenti.**

*(\*) Nelle parti del modello che lo richiedono, la procedura riporta in automatico gli eventuali importi risultanti dalle dichiarazioni relative ai periodi di imposta precedenti per gli utenti che già utilizzavano il software GB.* 

## *Calcolo acconti*

"*Per i soggetti che esercitano attività economiche per le quali sono stati approvati gli indici sintetici di affidabilità fiscale di cui all'articolo9-bis del decreto-legge 24 aprile 2017, n. 50, e che dichiarano ricavi o compensi di ammontare non superiore al limite stabilito, per ciascun indice, dal relativo decreto di approvazione del Ministro*  dell'economia e delle finanze (si veda l'art. 12-quinquies, commi 3 e 4,del decreto-legge 30 aprile 2019, n. 34, convertito, con modificazioni, dalla legge 28 giugno 2019, *n. 58), i versamenti di acconto dell'imposta sono effettuati in due rate ciascuna nella misura del 50 per cento (art. 58, comma 1, del decreto legge 26 ottobre 2019, n. 124, convertito con modificazioni dalla legge 19 dicembre 2019, n. 157)."*

L'articolo **58** del **DL 124/2019** 26/10/2019 ha modificato il calcolo degli acconti 2020 entrando già in vigore da subito.

La modifica riguarda i soggetti che esercitano attività economiche per le quali sono stati approvati gli ISA (o che dichiarano, per trasparenza, i redditi dei suddetti soggetti) che devono effettuare i versamenti in acconto Irpef, Ires e Irap.

Quindi, per quanto riguarda gli acconti 2020 gli stessi devono essere versati nella misura del 50% e 50%, in luogo del 40% e 60%, da tutti i soggetti che esercitano attività economiche per le quali sono stati approvati gli ISA e per i quali nel quadro contabile non sia stato indicato la causa di esclusione 3.

All'apertura della "Gestione Acconti" il software avverte l'utente con un messaggio a video indicando in che misura sono stati calcolati gli acconti. Inoltre, è

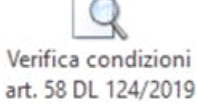

possibile verificare se sussistono le condizione per calcolare gli acconti in base all'art.58 DL 124/2019 cliccando il pulsante

N° doc. 37628 - aggiornato il 24/05/2022 - Autore: GBsoftware S.p.A